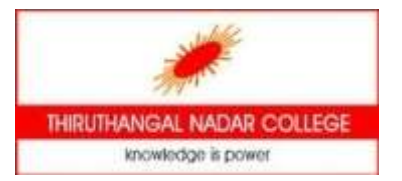

# **THIRUTHANGAL NADAR COLLEGE**

**(Belongs to the Chennaivazh Thiruthangal Hindu Nadar Uravinmurai Dharma Fund)**

**Selavayal, Chennai-51.**

**A Self-Financing Co-educational College of Arts & Science** 

**Affiliated to the University of Madras** 

**Accredited with 'B' Grade by NAAC**

**An ISO 9001: 2015 Certified Institution**

**NAME OF THE DEPARMENT: COMPUTER SCIENCE**

**TOPIC : JAVA SERVER PAGES**

**STAFF NAME : D. LISSY**

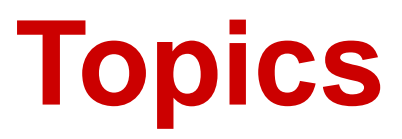

- **JSP Fundamentals**
- **JSP Scripting Elements**
- **JSP Implicit Objects**
- **JSP Directives**
- **JSP Actions**
- **Servlets & JSPs together**
- **Deploying and Running a JSP Application**

# **Java Server Pages (JSP) Fundamentals**

### Java Server Pages are HTML pages embedded with snippets of Java code.

**If is an inverse of a Java Servlet** 

### Four different elements are used in constructing JSPs

- **Scripting Elements**
- **Implicit Objects**
- **Directives**
- **E** Actions

# **Java Server Pages (JSP) Architecture**

## **JSPs run in two phases**

- **Translation Phase**
- **Execution Phase**

### **In translation phase JSP page is compiled into a servlet**

**Called JSP Page** Implementation class

## **In execution phase the compliled JSP is processed**

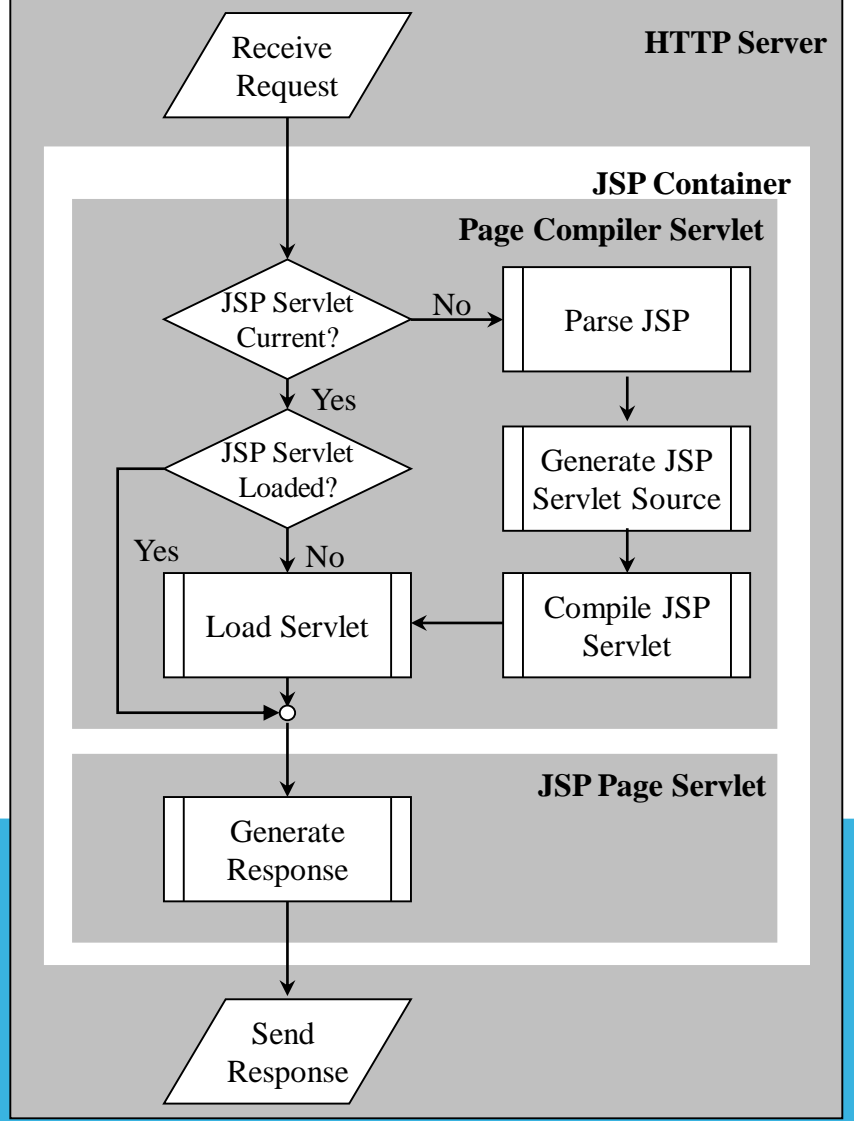

# **Scripting Elements Types**

### **There are three kinds of scripting elements**

- **Declarations**
- **Scriptlets**
- **Expressions**

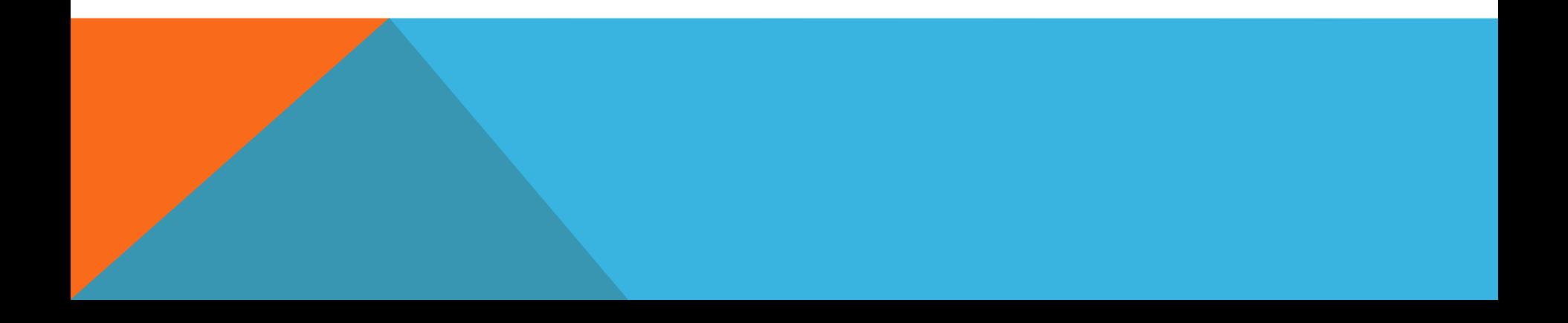

# **Declarations**

### **Basics**

### **Declarations are used to define methods & instance variables**

- Do not produce any output that is sent to client
- Embedded in  $\langle \frac{\partial u}{\partial x} \rangle$  and  $\langle \frac{\partial u}{\partial y} \rangle$  delimiters

```
Example:
```

```
<sup>0</sup>/<sub>0</sub>!</sup>
```

```
Public void jspDestroy() {
```

```
System.out.println("JSP Destroyed");
```

```
}
Public void jspInit() {
```

```
System.out.println("JSP Loaded");
```

```
int myVar = 123;
```
 $\frac{0}{0}$ 

}

 The functions and variables defined are available to the JSP Page as well as to the servlet in which it is compiled

# **Scriptlets Basics**

### Used to embed java code in JSP pages.

- **Contents of JSP go into \_JSPpageservice() method**
- **Code should comply with syntactical and semantic** constuct of java
- **Embedded in <% and %> delimiters**
- Example:

<%

```
int x = 5;
    int y = 7;
    int z = x + y;
% >
```
## **Expressions Basics**

**Used to write dynamic content back to the browser.**

- If the output of expression is Java primitive the value is printed back to the browser
- If the output is an object then the result of calling toString on the object is output to the browser
- Embedded in  $\lt^0/6$  and  $\lt^0$  delimiters
- Example:
- $\langle \frac{1}{2} \times \frac{1}{2} \times \frac$ prints "Fred Flintstone" to the browser
- $\blacksquare$  <%=Math.sqrt(100)%>

prints 10 to the browser

# **Java Implicit Objects**

### **Scope**

**Implicit objects provide access to server side objects** 

e.g. request, response, session etc.

## **There are four scopes of the objects**

- **Page: Objects can only be accessed in the page where they** are referenced
- **Request:** Objects can be accessed within all pages that serve the current request. (Including the pages that are forwarded to and included in the original jsp page)
- **Session:** Objects can be accessed within the JSP pages for which the objects are defined

 Application: Objects can be accessed by all JSP pages in a given context

## **Java Implicit Objects List**

**request: Reference to the current request response: Response to the request session: session associated woth current request application: Servlet context to which a page belongs pageContext: Object to access request, response, session and application associated with a page config: Servlet configuration for the page out: Object that writes to the response output stream page: instance of the page implementation class (this)**

**exception: Available with JSP pages which are error pages**

# **Java Implicit Objects Example**

#### **<html>**

**<head>**

**<title>Implicit Objects</title>**

**</head>**

**<body style="font-family:verdana;font-size:10pt">**

#### **<p>**

**Using Request parameters...<br>**

```
<b>Name:</b> <%= request.getParameter("name") 
    %>
```
#### **</p>**

#### **<p>**

**<% out.println("This is printed using the out implicit variable"); %>**

#### **</p>**

#### **<p>**

**Storing a string to the session...<br>**

**Retrieving the string from session...<br>**

**<b>Name:</b> <%= session.getAttribute("name") %>**

#### **</p>**

#### $< p >$

Storing a string to the application...<br> **<% application.setAttribute("name", "Meeraj"); %>** Retrieving the string from application...<br> <b>Name:</b> **<%= application.getAttribute("name") %>** </p>  $<$ p $>$ Storing a string to the page context...<br> **<% pageContext.setAttribute("name", "Meeraj"); %>** Retrieving the string from page context...</br> <b>Name:</b> **<%= pageContext.getAttribute("name") %>**

</p>

</html>

</body>

# **Example Implicit Objects Deploy & Run**

**Save file:**

**STOMCAT\_HOME/webapps/jsp/Implicit.jsp** 

**Access file**

http://localhost:8080/jsp/Implicit.jsp?name=Sanjay

#### **Results of the execution**

Using Request parameters... **Name:** sanjay This is printed using the out implicit variable Storing a string to the session... Retrieving the string from session... **Name:** Meeraj Storing a string to the application... Retrieving the string from application... **Name:** Meeraj Storing a string to the page context... Retrieving the string from page context... **Name:** Meeraj

## **Directives Basics & Types**

#### **Messages sent to the JSP container**

• Aids the container in page translation

#### **Used for**

- **Importing tag libraries**
- **IMPORT** Import required classes
- **Set output buffering options**
- **Include content from external files**

#### **The jsp specification defines three directives**

 Page: provder information about page, such as scripting language that is used, content type, or buffer size

Include – used to include the content of external files

**Taglib – used to import custom actions defined in tag libraries** 

# **Page Directives Basics & Types**

**Page directive sets page properties used during translation**

- **ISP Page can have any number of directives**
- **Import directive can only occur once**
- Embedded in  $\langle \frac{\partial}{\partial a} \rangle$  and  $\langle \frac{\partial}{\partial b} \rangle$  delimiters

#### **Different directives are**

- Language: (Default Java) Defines server side scripting language (e.g. java)
- Extends: Declares the class which the servlet compiled from JSP needs to extend
- Import: Declares the packages and classes that need to be imported for using in the java code (comma separated list)

 Session: (Default true) Boolean which says if the session implicit variable is allowed or not

 Buffer: defines buffer size of the jsp in kilobytes (if set to none no buffering is done)

# **Page Directives Types con't.**

#### **Different directives are (cont'd.)**

- autoFlush:When true the buffer is flushed when max buffer size is reached (if set to false an exception is thrown when buffer exceeds the limit)
- isThreadSafe: (default true) If false the compiled servlet implements SingleThreadModel interface
- Info: String returned by the getServletInfo() of the compiled servlet
- **EXECUTE:** Left **Property** CHE relative URI of web resource to which the response should be forwarded in case of an exception
- contentType: (Default text/html) Defines MIME type for the output response
	- isErrorPage: True for JSP pages that are defined as error pages
- **•** pageEncoding: Defines the character encoding for the jsp page

# **Page Directives Example**

 $\langle \langle \cdot | \cdot \rangle \langle \cdot | \cdot \rangle$ 

```
page language="java"
buffer="10kb"
autoflush="true"
errorPage="/error.jsp"
import="java.util.*, javax.sql.RowSet"
```
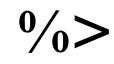

# **Include Directive Basics**

### **Used to insert template text and JSP code during the translation phase.**

The content of the included file specified by the directive is included in the including JSP page

### **Example**

 $\blacksquare$  <% $@$  include file="included.jsp" %>

# **JSP Actions Basics & Types**

**Processed during the request processing phase.**

As opposed to JSP directives which are processed during translation

**Standard actions should be supported by J2EE compliant web servers**

**Custom actions can be created using tag libraries**

#### **The different actions are**

- **Include action**
- **Forward action**
- **Param action**
- **useBean action**

 getProperty action setProperty action

plugIn action

## **JSP Actions Include**

#### **Include action used for including resources in a JSP page**

- **Include directive includes resources in a JSP page at translation time**
- Include action includes response of a resource into the response of the JSP page
- Same as including resources using RequestDispatcher interface
- Changes in the included resource reflected while accessing the page.
- Normally used for including dynamic resources

#### **Example**

<jsp:include page="inlcudedPage.jsp">

 Includes the the output of includedPage.jsp into the page where this is included.

# **JSP Actions Forward**

**Forwards the response to other web specification resources**

Same as forwarding to resources using RequestDispatcher interface

### **Forwarded only when content is not committed to other web application resources**

- Otherwise an IllegalStateException is thrown
- Can be avoided by setting a high buffer size for the forwarding jsp page

### **Example**

<jsp:forward page="Forwarded.html">

Forwards the request to Forwarded.html

# **JSP Actions**

**Param**

**Used in conjunction with Include & Forward actions to include additional request parameters to the included or forwarded resource**

**Example**

<jsp:forward page="Param2.jsp">

```
<jsp:param name="FirstName" value="Sanjay">
```
- </jsp:forward>
- **This will result in the forwarded resource having an additional** parameter FirstName with a value of Sanjay

# **JSP Actions**

#### **useBean**

#### **Creates or finds a Java object with the defined scope.**

Object is also available in the current JSP as a scripting variable

#### **Syntax:**

- $\leq$ jsp:useBean id="name"
- scope="page | request | session | application"

```
class="className" type="typeName" |
```

```
bean="beanName" type="typeName" |
```
type="typeName" />

- At least one of the type and class attributes must be present
- We can't specify values for bith the class and bean name.

#### **Example**

<jsp:useBean id="myName" scope="request" class="java.lang.String">

<% firstName="Sanjay"; %>

</jsp:useBean>

# **JSP Actions get/setProperty**

**getProperty is used in conjunction with useBean to get property values of the bean defined by the useBean action**

#### **Example (getProperty)**

- <jsp:getProperty name="myBean" property="firstName" />
- Name corresponds to the id value in the useBean
- Property refers to the name of the bean property

#### **setProperty is used to set bean properties**

#### **Example (setProperty)**

- <jsp:setProperty name="myBean" property="firstName" value="Sanjay"/>
- Sets the name property of myBean to SanjayExample (setProperty)
	- $\langle$ isp:setProperty name="myBean" property="firstName" param="fname"/>
	- Sets the name property of myBean to the request parameter fname
- <jsp:setProperty name="myBean" property="\*">
- Sets property to the corresponding value in request

# **JSP Actions**

### **plugIn**

**Enables the JSP container to render appropriate HTML (based on the browser type) to:**

- Initiate the download of the Java plugin
- **Execution of the specified applet or bean**

**plugIn standard action allows the applet to be embedded in a browser neutral fashion**

#### **Example**

<jsp: plugin type="applet" code="MyApplet.class" codebase="/">

<jsp:params>

 $\langle$ jsp:param name="myParam" value="122"/>

#### $\le$ /jsp:params>

<jsp:fallback><b>Unable to load applet</b></jsp:fallback>

</jsp:plugin>